# Building a CAPI Case management system for a small/medium size organization

# Brendan Day, Chris Schlapper, Eric White

UW Survey Center University of Wisconsin Madison

© 2015. Materials may not be reproduced without permission of the author.

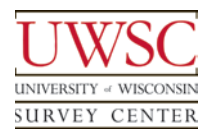

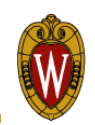

- Brief history of UWSC case management tools
	- How and why did we build our own system?
- Evolution to current system
	- Key features and components of current system
- **Demonstration**
- Q&A
- Go build / modify your own system

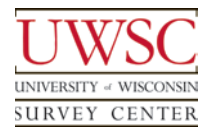

- UWSC uses CASES 5.5 for CATI, CAPI, and Data Entry
	- Data stored in proprietary CASES data format
	- No field case management tools in 5 series
- We now do several CAPI projects each year, but for years we did CATI and mail only

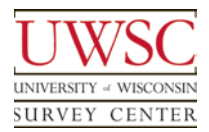

- How does a CATI organization manage a CAPI project?
- We'd like to use the CATI system we know
- But…CASES had no field case management tools…so we need to build our own

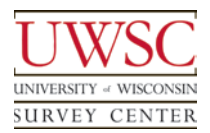

- OUTPUT: export data for fixed-width items to text files
- SHOWHIST: export data for open-ended items to text files
- MOVECASE: create archive files containing case data
- RELOAD: reload archive files containing case data
- If your system can do something like this you can build a system like the one we're about to describe

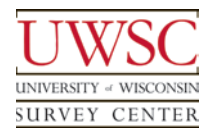

#### Paleolithic case management tools

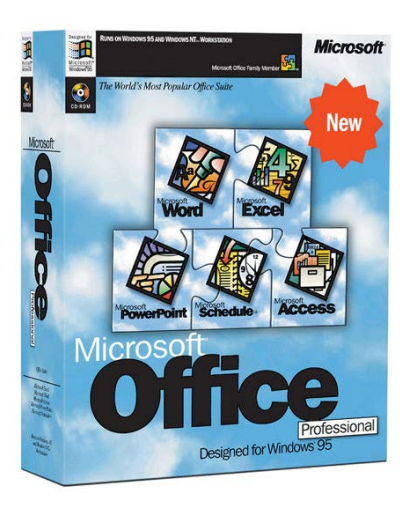

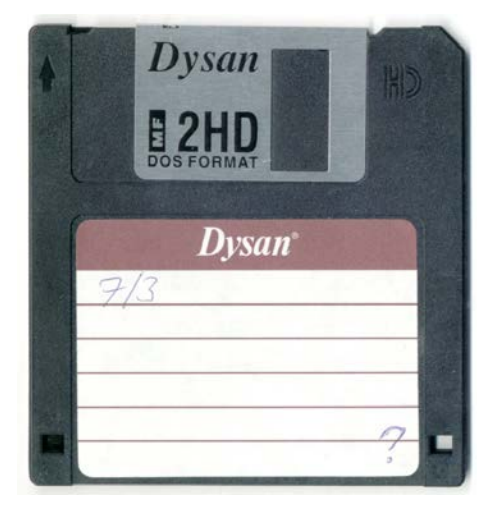

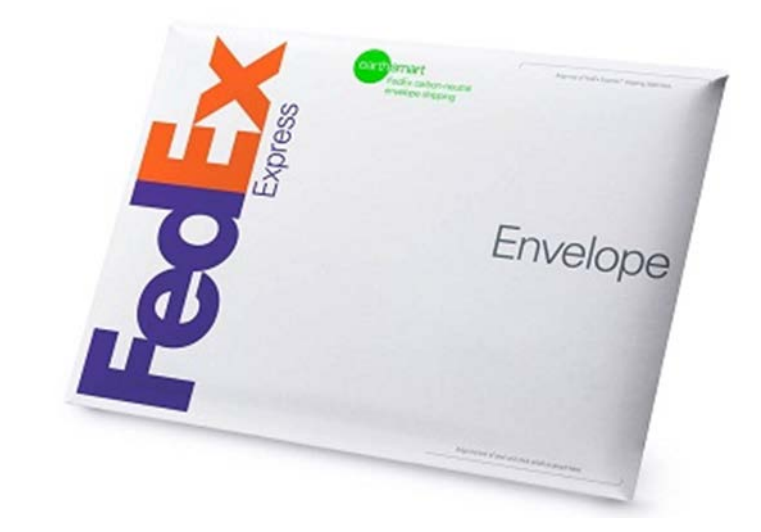

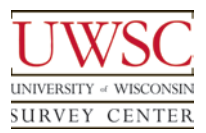

#### Crude but effective

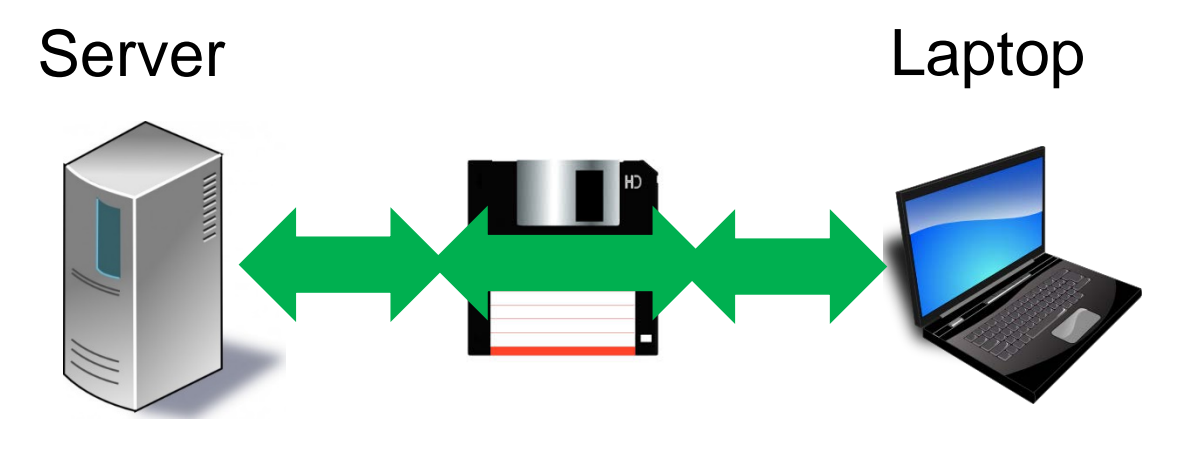

CASES MOVECASE and RELOAD

CASES MOVECASE and RELOAD

MS Office

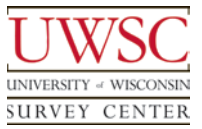

# Modern Case Management Tools

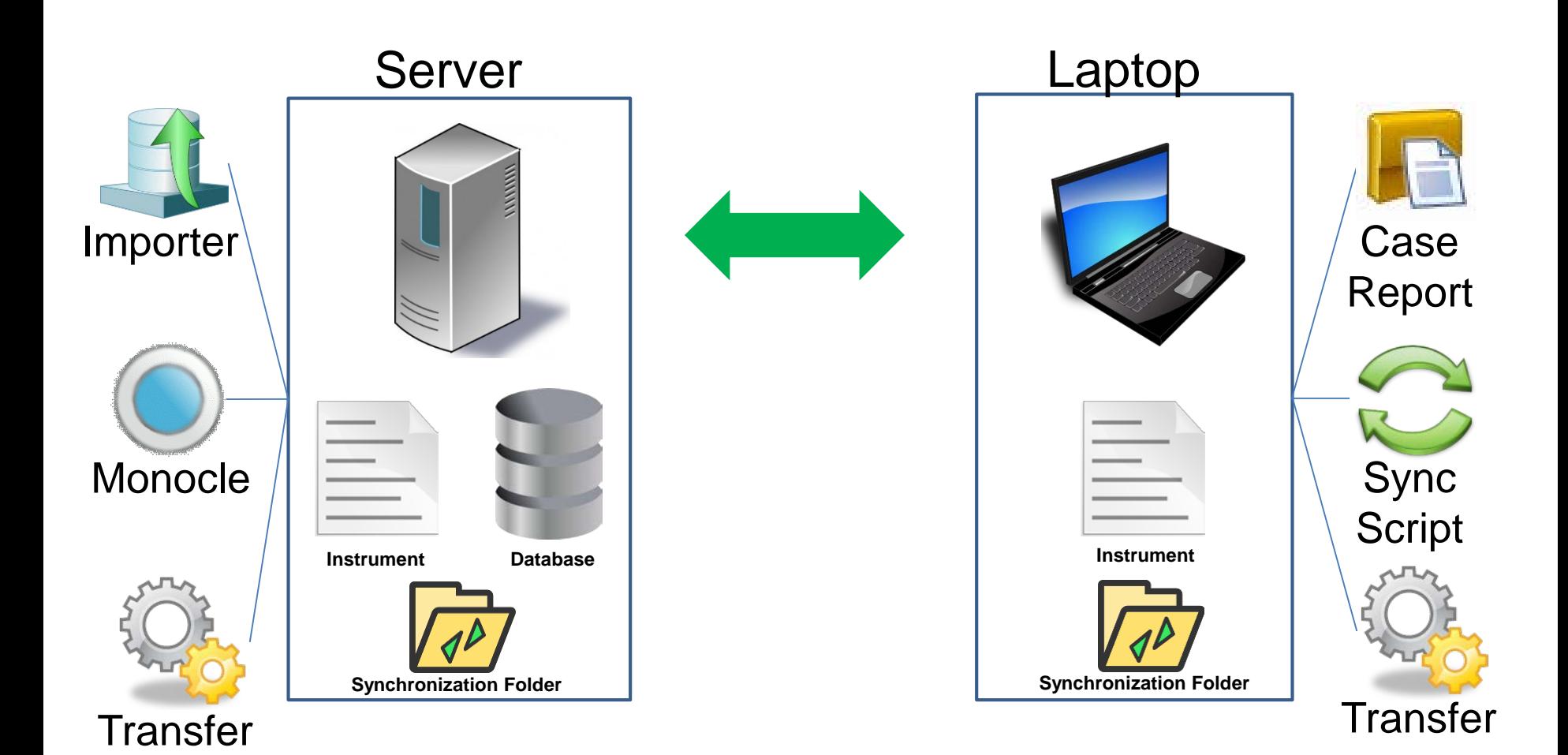

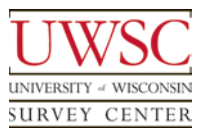

## Prerequisites - Server

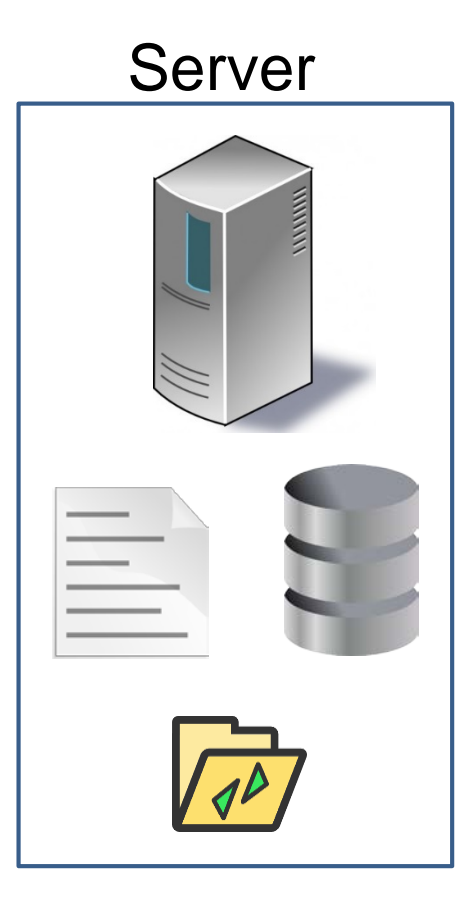

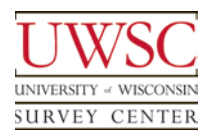

Prerequisites - Server

- Survey Instrument
	- CASES 5.5
	- Sample setup
- Database
	- MySQL
	- Schema configured for the study
	- Importer application configured to import data from survey into MySQL
- Synchronization folder structure

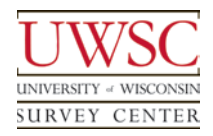

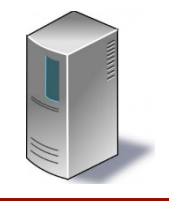

## Importer Application

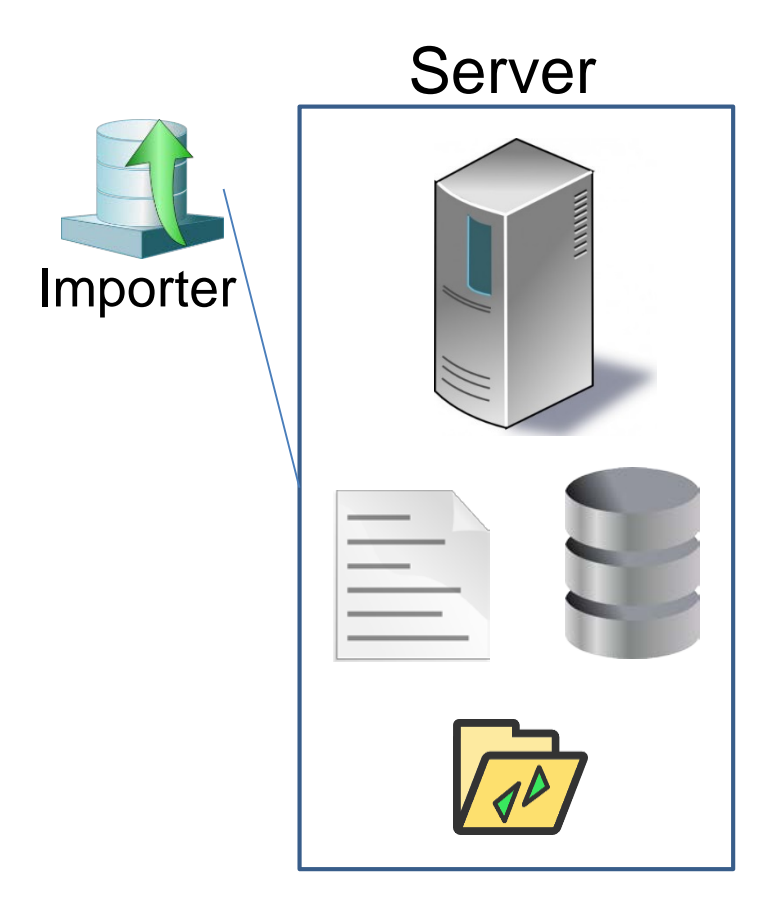

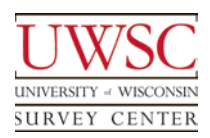

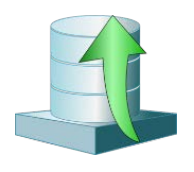

- Copies data from surveys into MySQL database
	- Makes data more readily available for case management and reporting tools
- Create text file containing survey data
	- Uses CASES programs OUTPUT and SHOWHIST
	- Only cases modified since last import
- Imports data from text files into MySQL
	- Creates or alters the MySQL table structure as needed

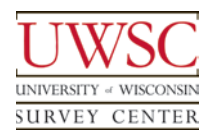

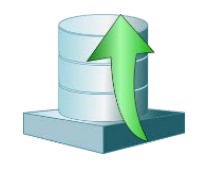

#### • Imports data for multiple projects

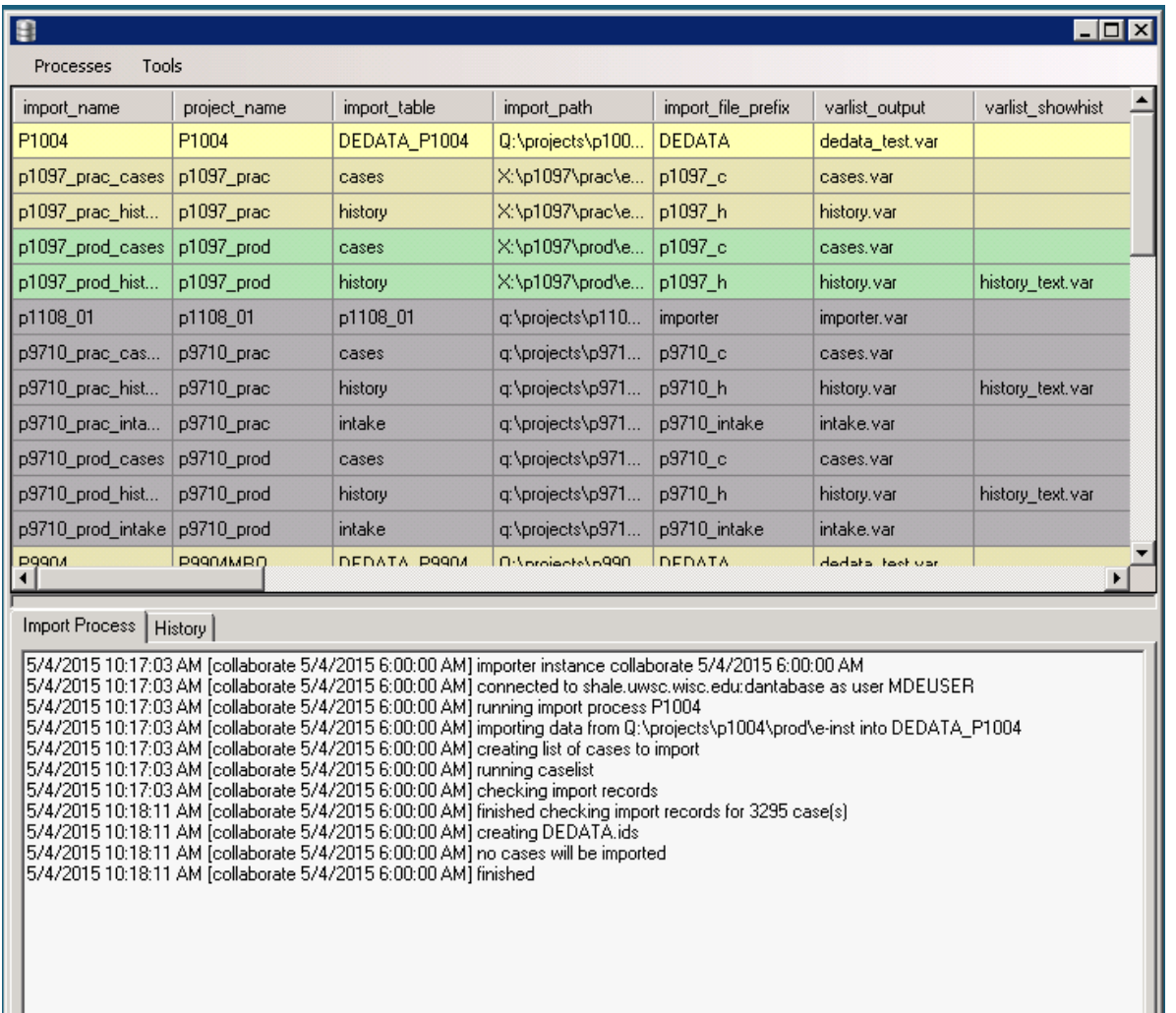

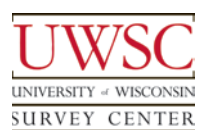

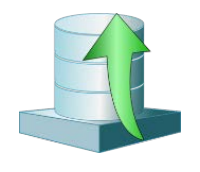

- Each process imports survey data into a single MySQL table
- A study may have multiple processes, importing data into separate tables
- Run in a separate thread every 5 minutes
- Import processes are defined in a MySQL table
	- Path to survey instrument
	- Name of files containing lists of variables to import
	- Name of table into which variables should be imported
	- Connection settings for database, with user and password encrypted
	- Run frequency

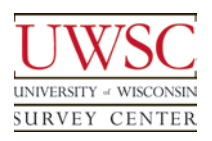

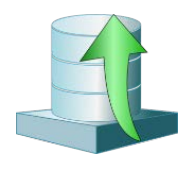

- Perl script that runs continuously
- Runs on different server from the Importer
- Alerts users via email
	- Importer server is down
	- Idle processes
	- Errors encountered
	- When idle processes or errors are resolved
- Errors are typically caused by invalid items in variable lists

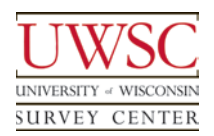

Monocle

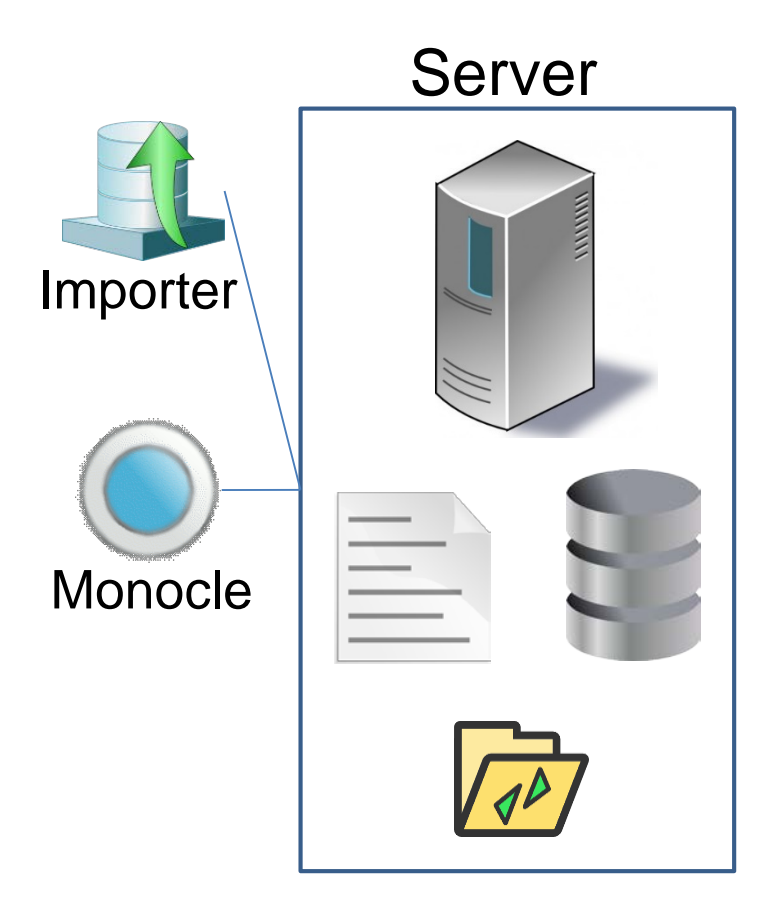

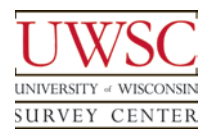

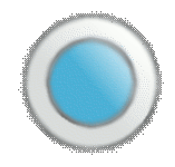

- Custom software developed at the UW Survey Center
	- Stand-alone application that sits on top of databases
	- Data-collection-tool agnostic
- Provides a (very-close-to) real-time view into a project's data
- Used by project directors and supervisors
- Perform case assignment

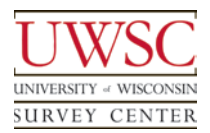

## Monocle – Login Screen

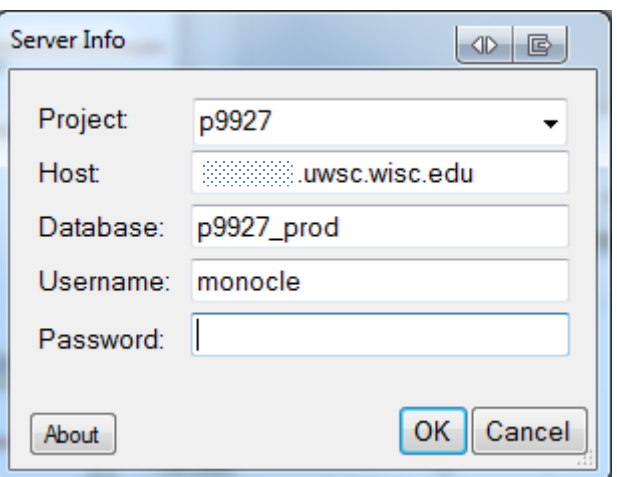

• Monocle has a login screen to allow users to connect to different studies

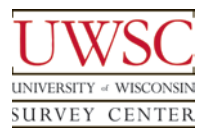

## Monocle – Summary

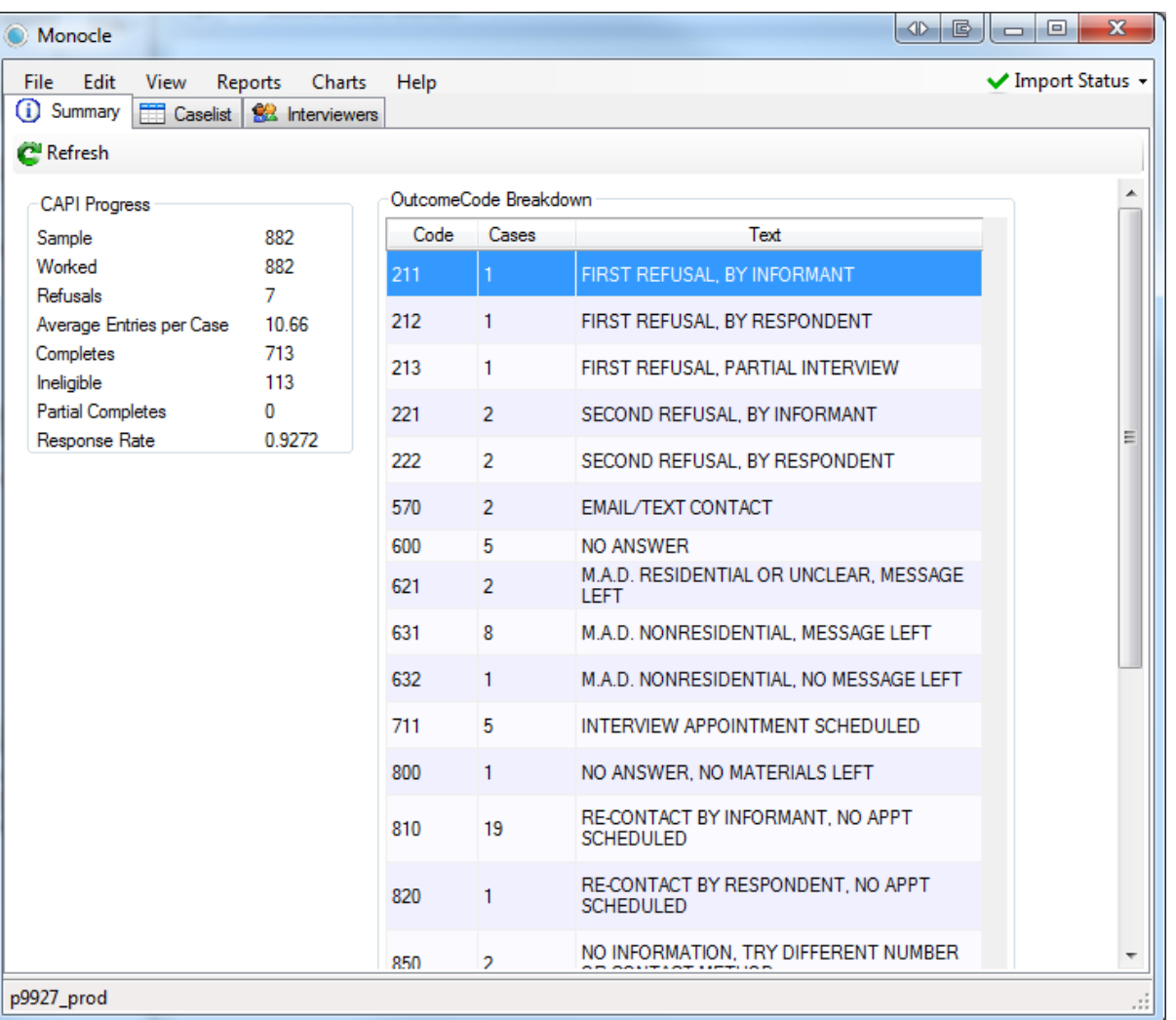

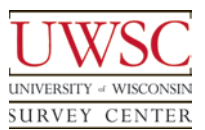

## Monocle – Caselist Tab

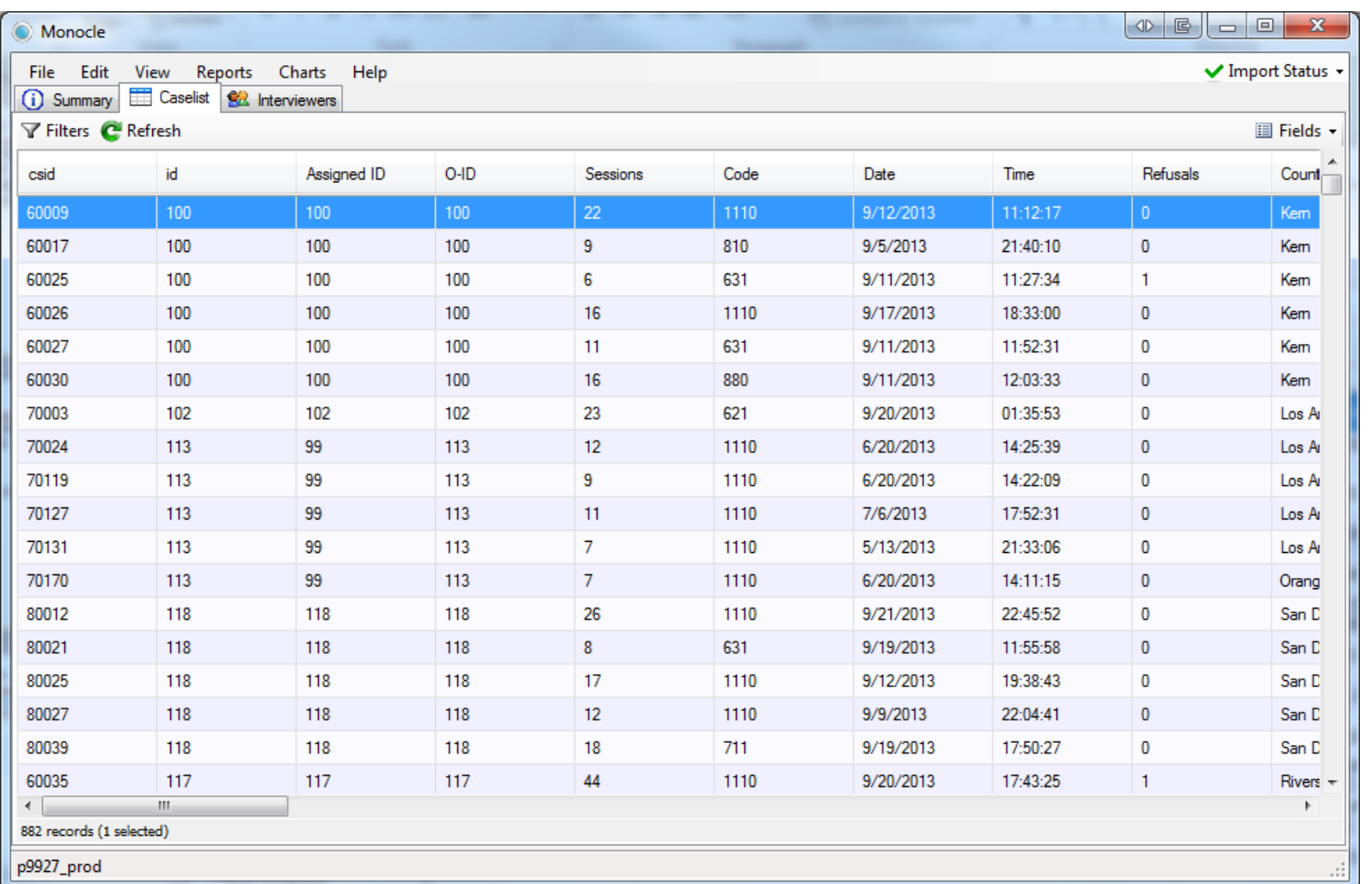

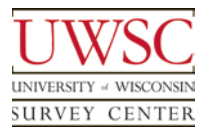

## Monocle – Assign Case

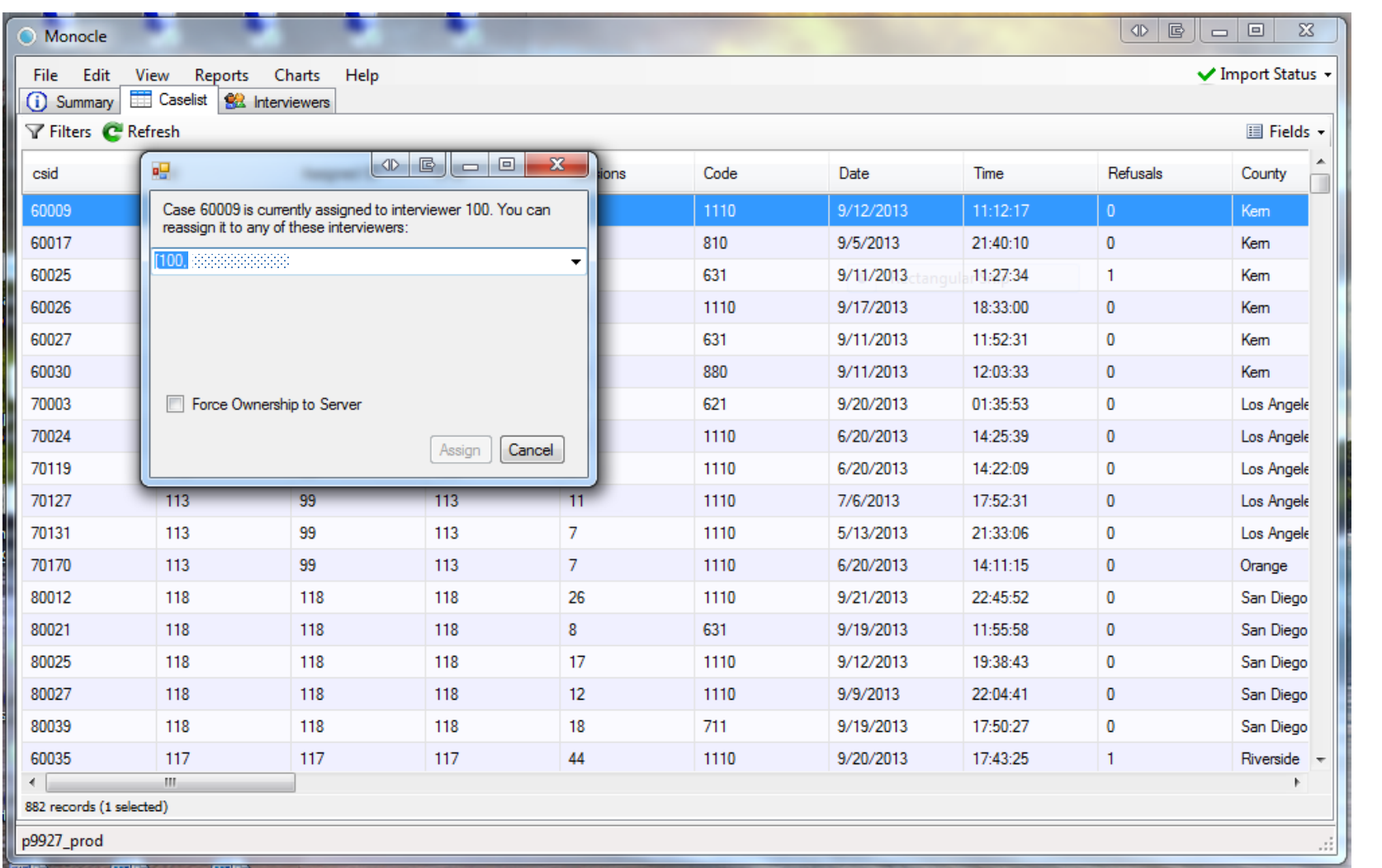

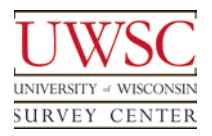

## Transfer Application - Server

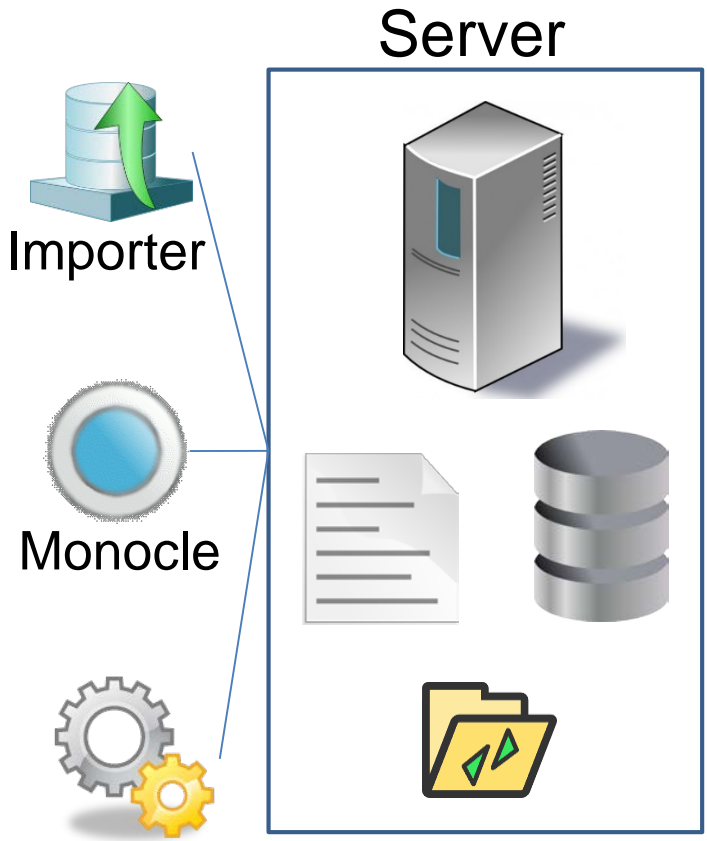

**Transfer** 

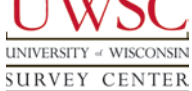

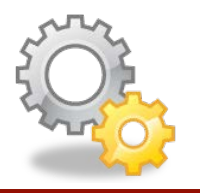

- Manages files containing survey data
	- Used to copy data between server and laptops
	- Runs on the server and the laptops
- Scheduled task on the server
	- Configured to run every 5 minutes
- Creates and reloads files containing archived data from surveys
	- Uses CASES program MOVECASE to create files
	- Uses CASES program RELOAD to reload files, importing data into the survey instrument
	- We refer to these as transfer files

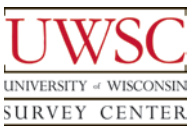

## Transfer File

- Contains an archive of all survey data for a single case
	- Includes all activity up to and including the most recent session
- File name is [caseid]\_[user ID number]. [session number]

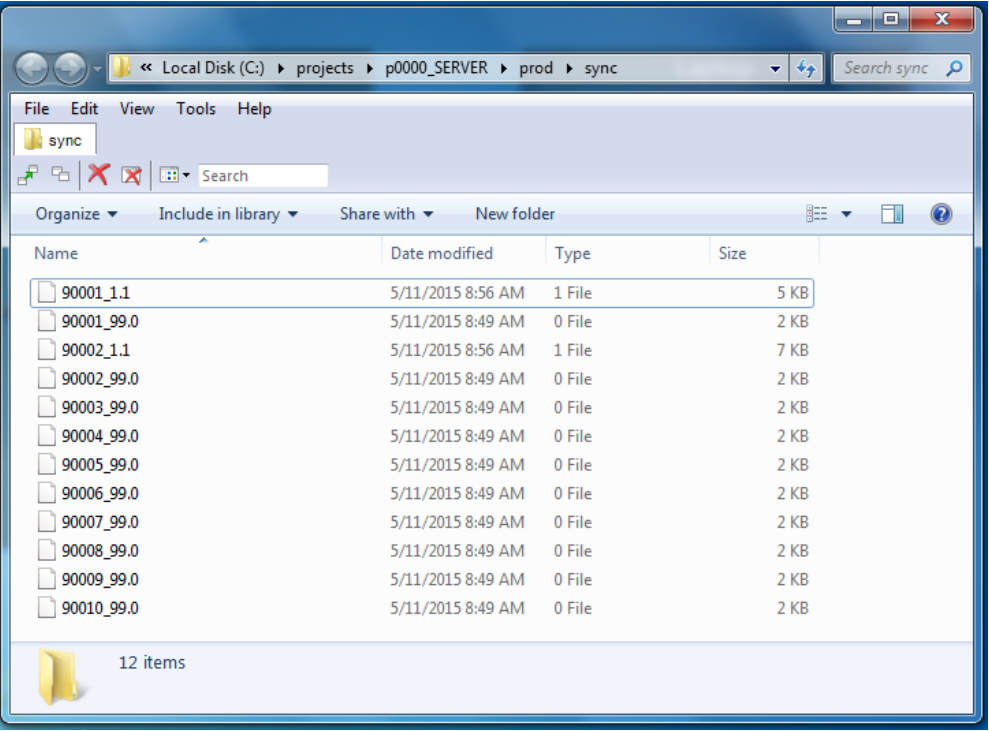

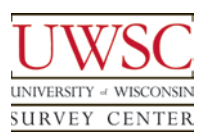

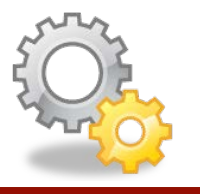

- Transfer uses MySQL tables
	- Case ownership and assignment
		- Assignment is managed on the server
		- Ownership is managed on the laptop
	- Information about most recent server session and most recent laptop session

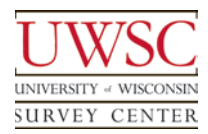

## Laptop Prerequisites

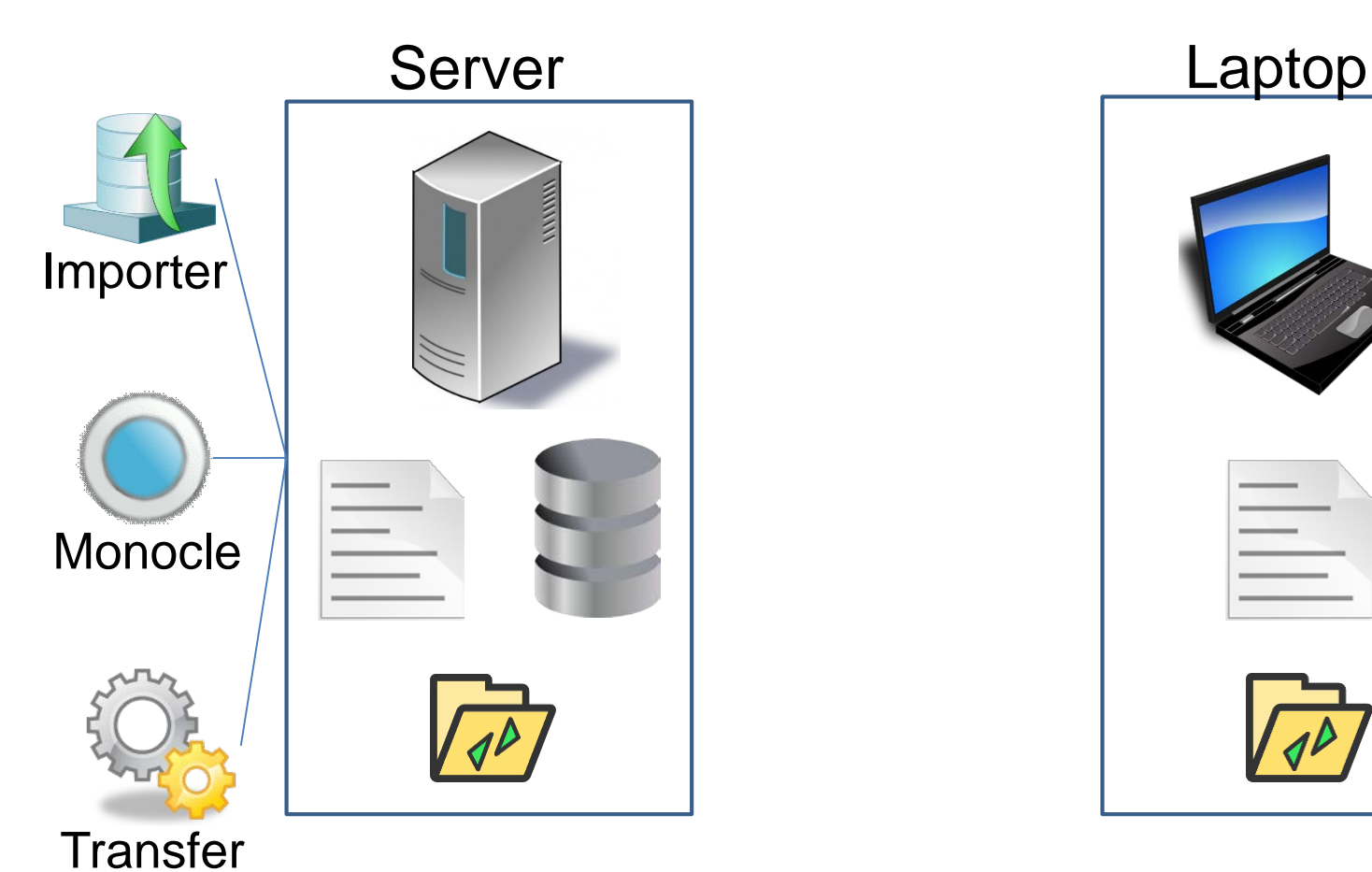

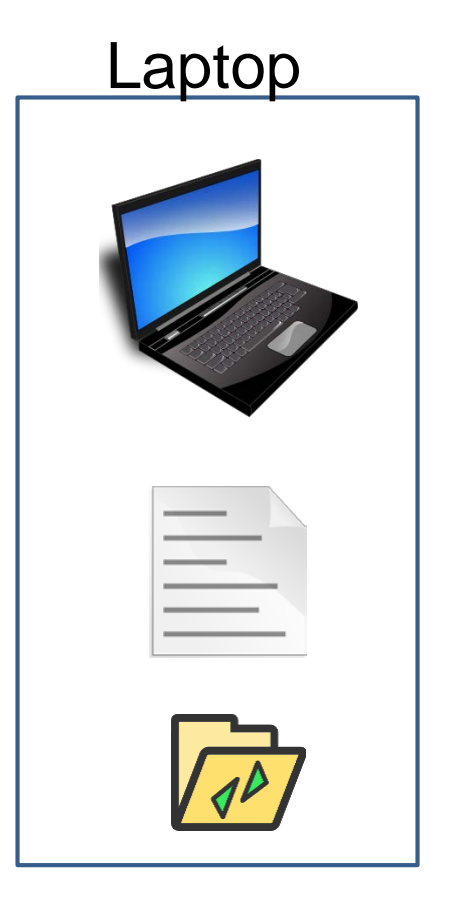

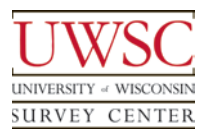

Prerequisites - Laptop

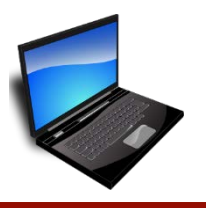

- Survey Instrument
	- CASES 5.5
- Synchronization folder
	- Used to upload/download files to server
- Laptop connects to MySQL server during synchronization

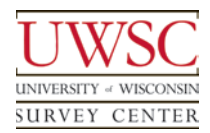

# Case Report Application

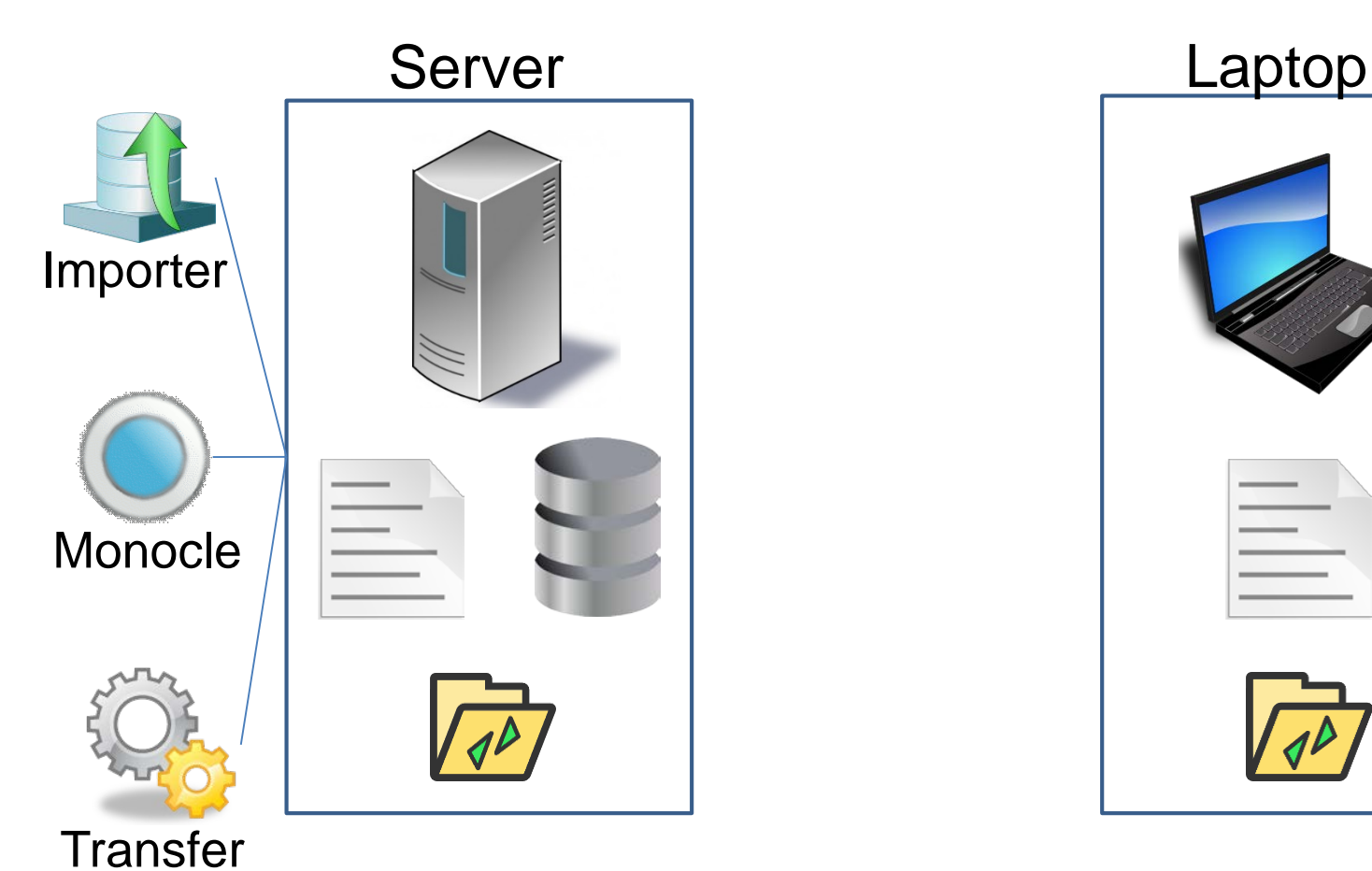

Case Report

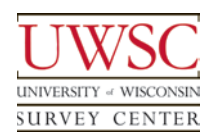

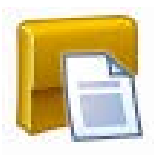

- Application to manage cases on laptops
	- Used by interviewers and supervisors
- No internet connection required
	- Reads survey data on laptop
		- Uses CASES program OUTPUT
- Displays data for cases on laptop
	- Variable list customizable via configuration file
		- Outcome code
		- Respondent name, address, and telephone
		- Date and time of appointment
	- Appointment calendar

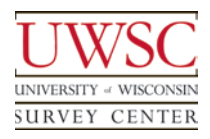

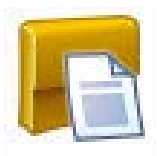

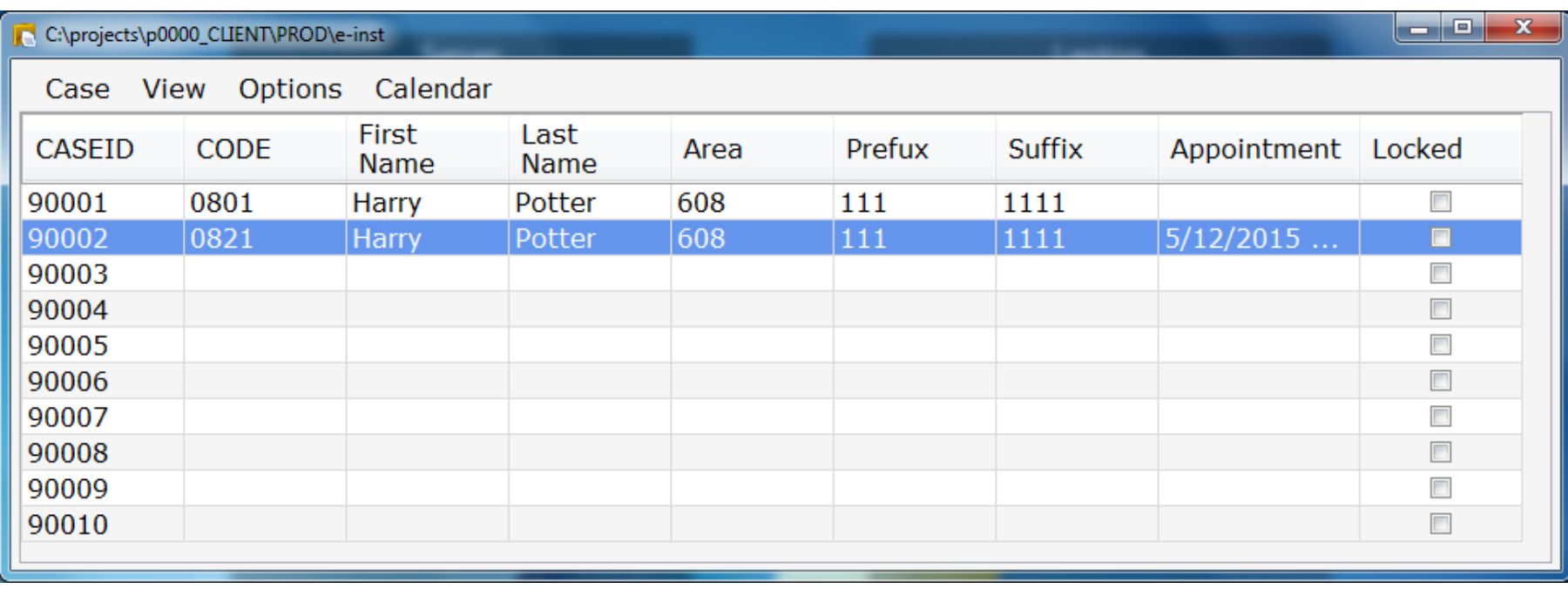

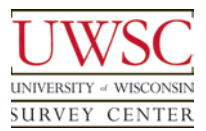

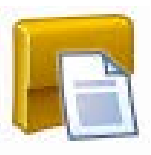

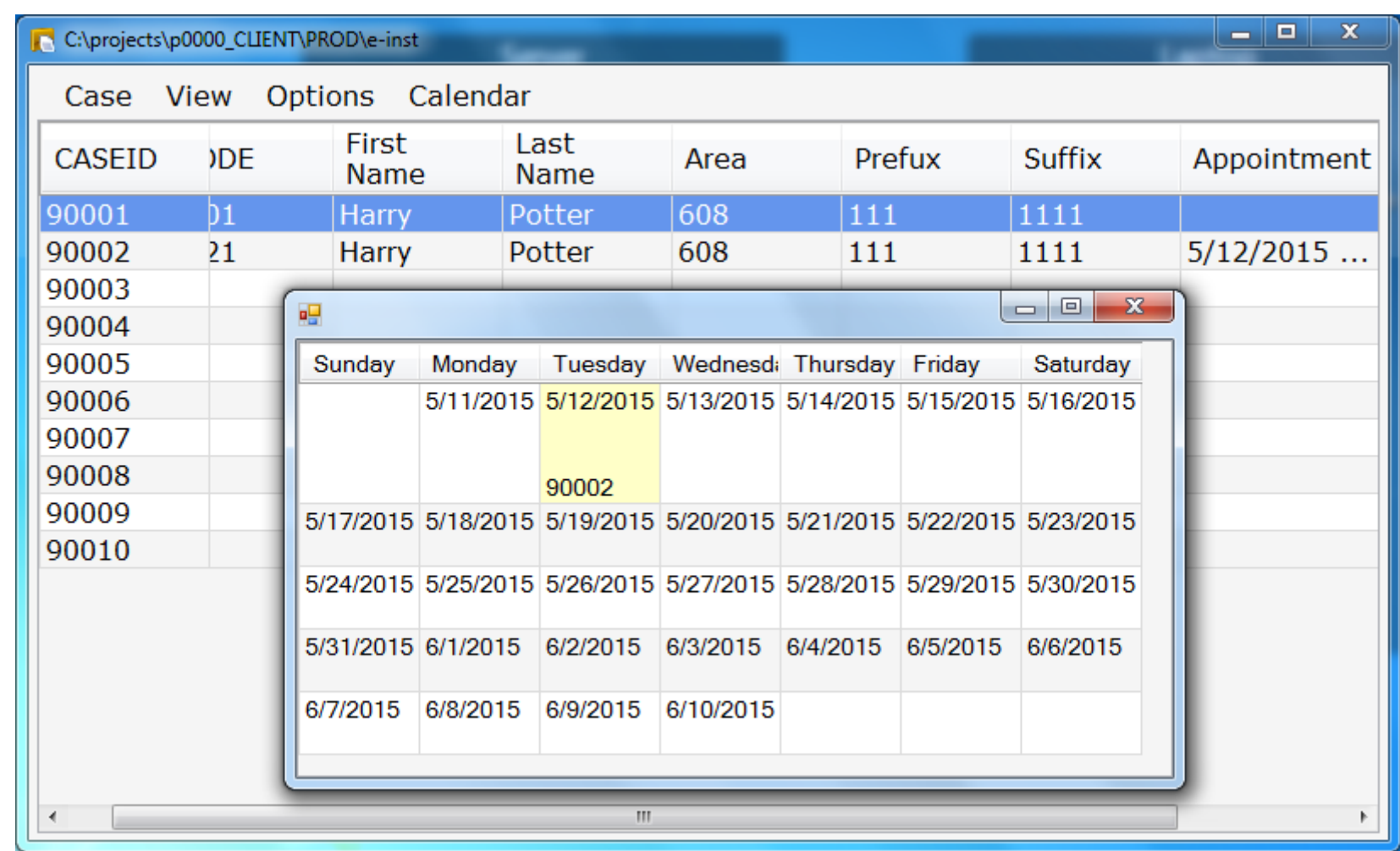

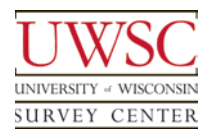

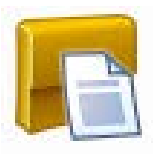

- Portal for opening case in survey instrument
- Selecting a case displays a history of case activity
	- Session date and time
	- Interviewer comments
- User entry-point for survey instrument
	- View summary before opening case
	- Confirm the caseid and respondent name
		- Reduce the likelihood of opening wrong case

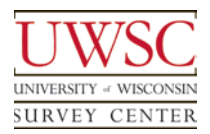

# Case Report – Confirm First Name

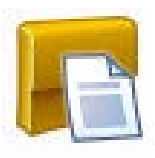

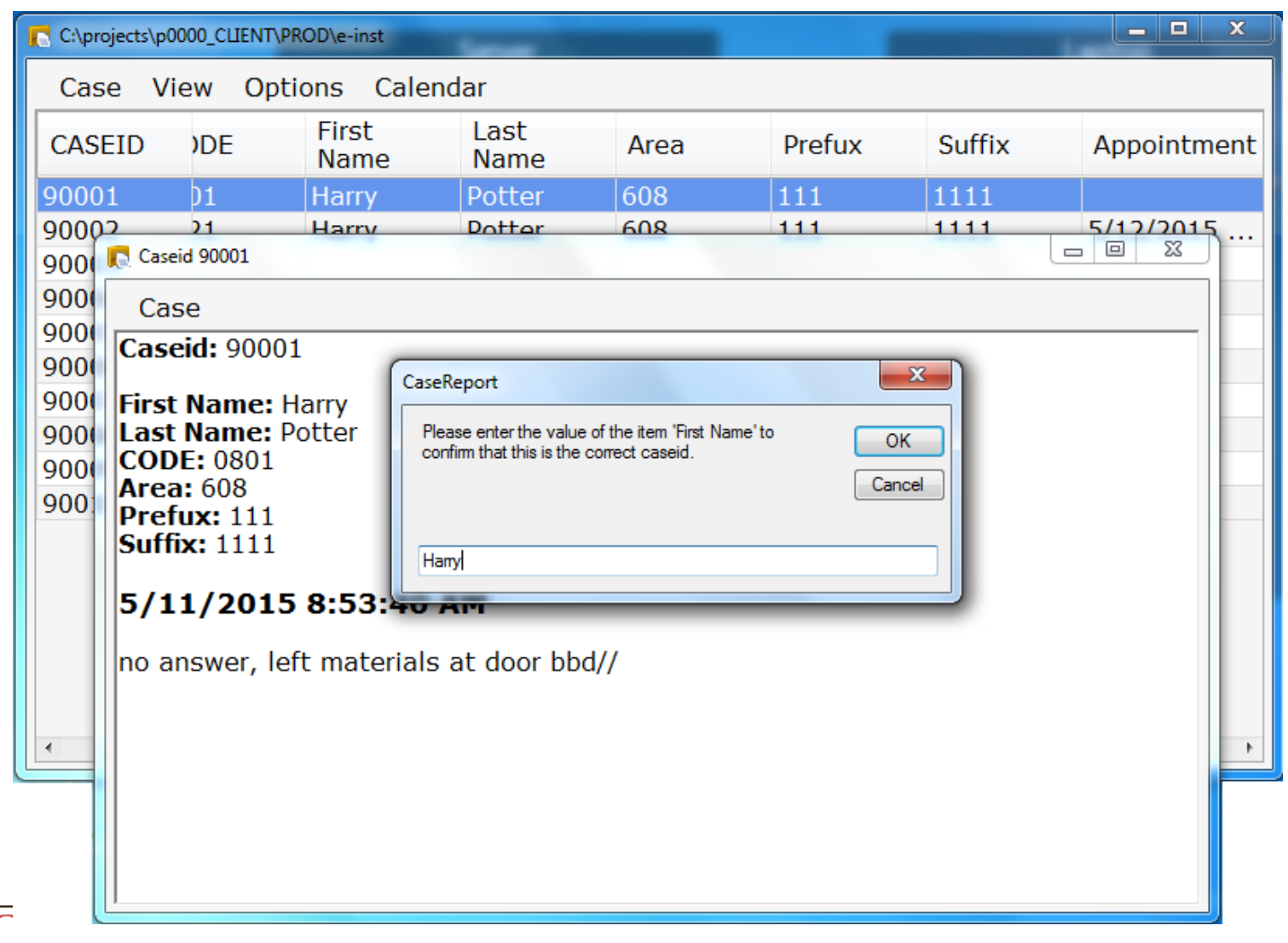

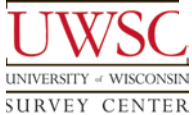

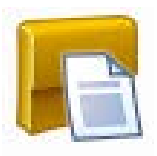

- Configuration file contains study-specific settings
	- Path to survey on laptop
	- Variable definitions
		- Item name in survey instrument
		- Variable label
		- Value labels for numeric data
	- Default font name and size

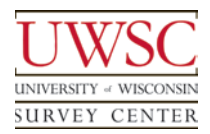

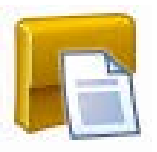

- User-specific settings contained in separate file
	- Column sequence
		- Users may drag and drop columns
	- Preferred font name and size
	- Filters to display or conceal cases
		- Held cases
			- Cases reassigned to other interviewers
		- Non-entry cases
			- Completed interviews
			- Other final outcomes

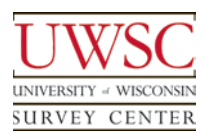

# Synchronization Script

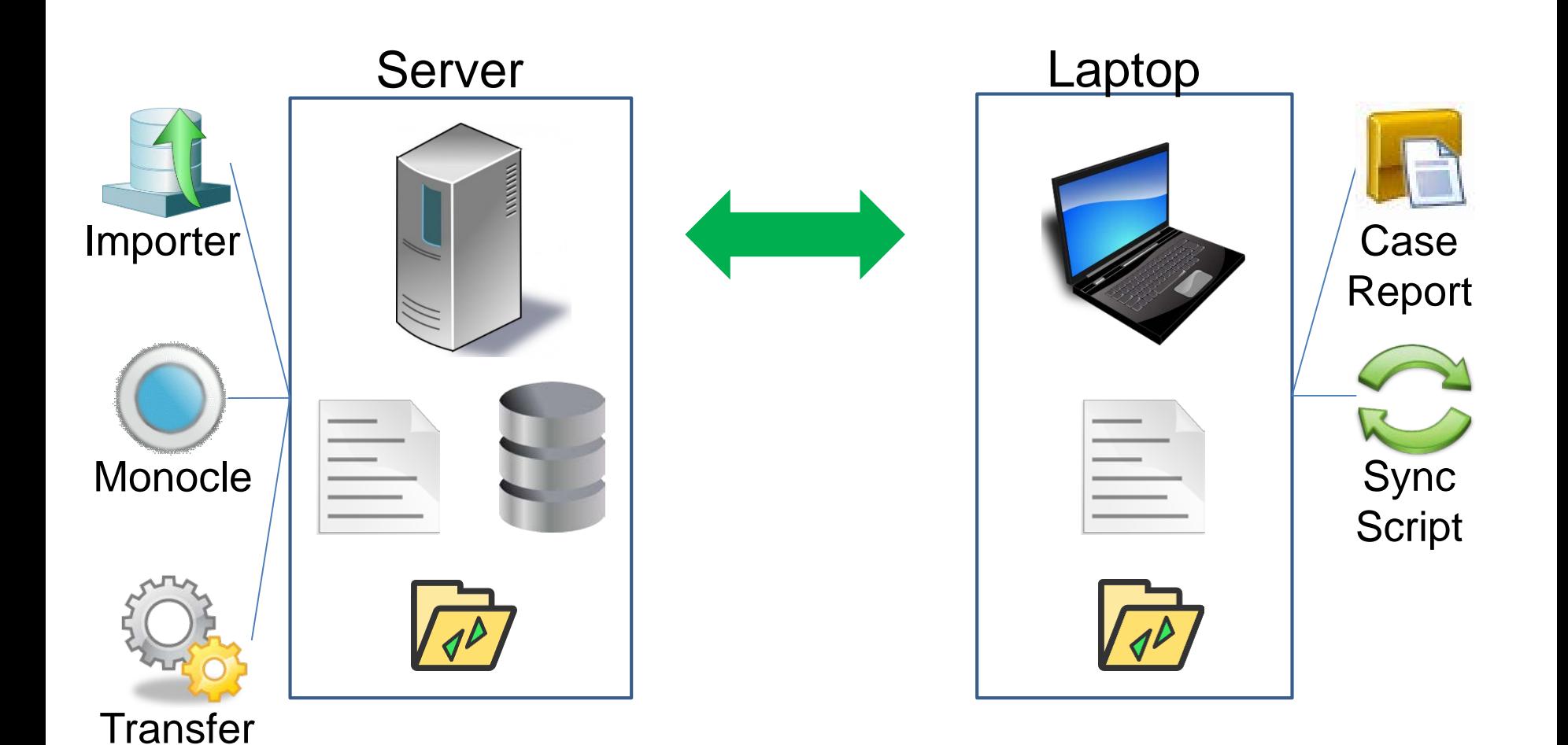

**UNIVERSITY « WISCONSIN SURVEY CENTER** 

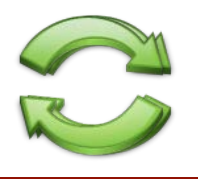

- Batch file on laptops
- Synchronizes files between laptop and server
- Run on demand by the interviewer
	- Daily, or at request of supervisor
- Requires VPN connection to server
- Uses rsync program to copy files

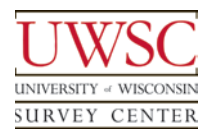

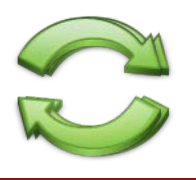

- Third-party application
- Synchronizes contents of a folder on the server with its corresponding folder on the laptop
	- Transfer files containing survey data
	- Latest version of instrument from server
	- Audio files
	- Images
- Only copies files which have been modified
	- Compares server and laptop directories
		- File size and timestamp

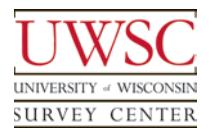

- Download from Server
	- Run rsync program
		- Download transfer files from server
	- Run Preflight batch file
		- Copy survey instrument to laptop
			- Initial deployment
			- Updates while in field
		- Copy shortcuts to desktop
		- Copy applications and configuration files to laptop
	- Run Transfer Application
		- Reload transfer files downloaded from server
		- Create transfer files to upload to server

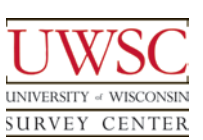

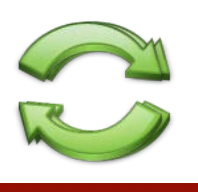

- Upload to Server
	- Run rsync program
		- Upload transfer files to server
		- Upload pictures and audio files
	- Run Postflight batch file

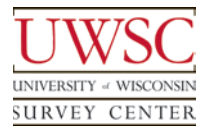

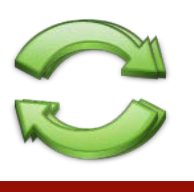

## Transfer - Laptop

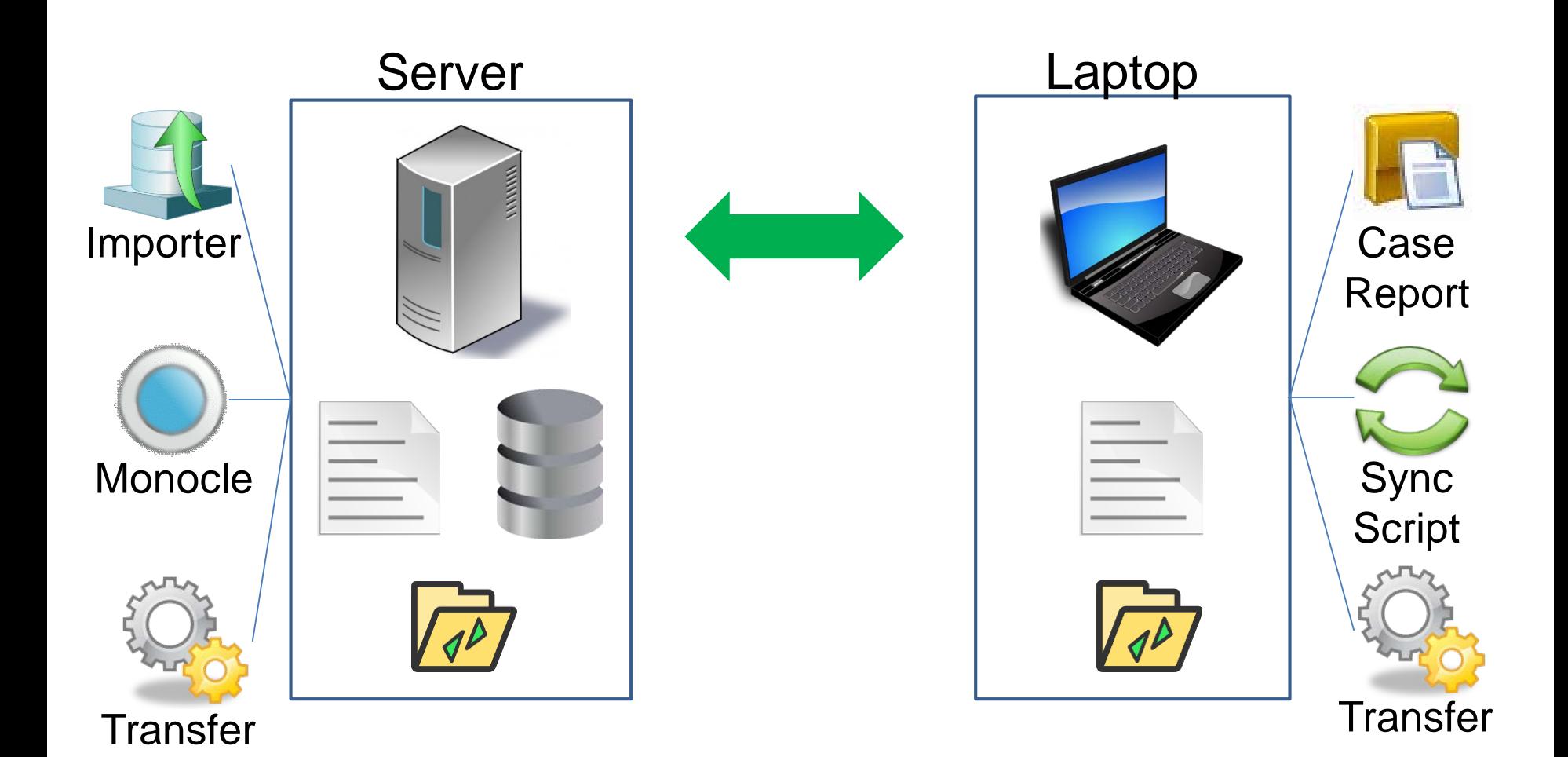

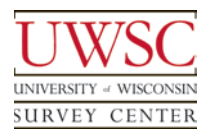

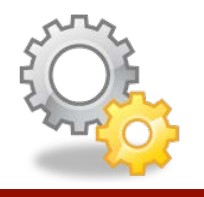

- Invoked by the synchronization script
- Manages files containing survey data
	- Processes the files copied by rsync
- Creates and reloads files containing archived data from surveys
	- Uses CASES program MOVECASE to create files, exporting data from the survey instrument
	- Uses CASES program RELOAD to reload files, importing data into the survey instrument

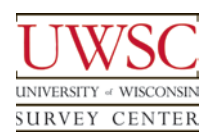

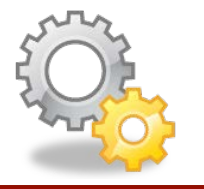

- **Assignment** 
	- ID of user to whom case is assigned
	- Supervisors assign cases on server
- **Ownership** 
	- ID of user who currently owns case
	- Transfer program manages ownership on laptops
		- Relinquish ownership of cases no longer assigned to user after uploading data
		- Take ownership of cases assigned to user if those cases are not owned by other users

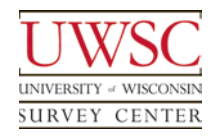

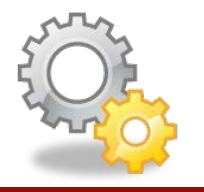

- Strict case ownership model
	- Prevents conflicts when a case is reassigned
		- Original owner must synchronize to relinquish ownership of the case before newly assigned interviewer can assume ownership
	- Only one interviewer can access a case

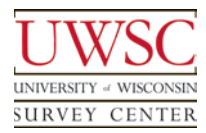

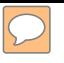

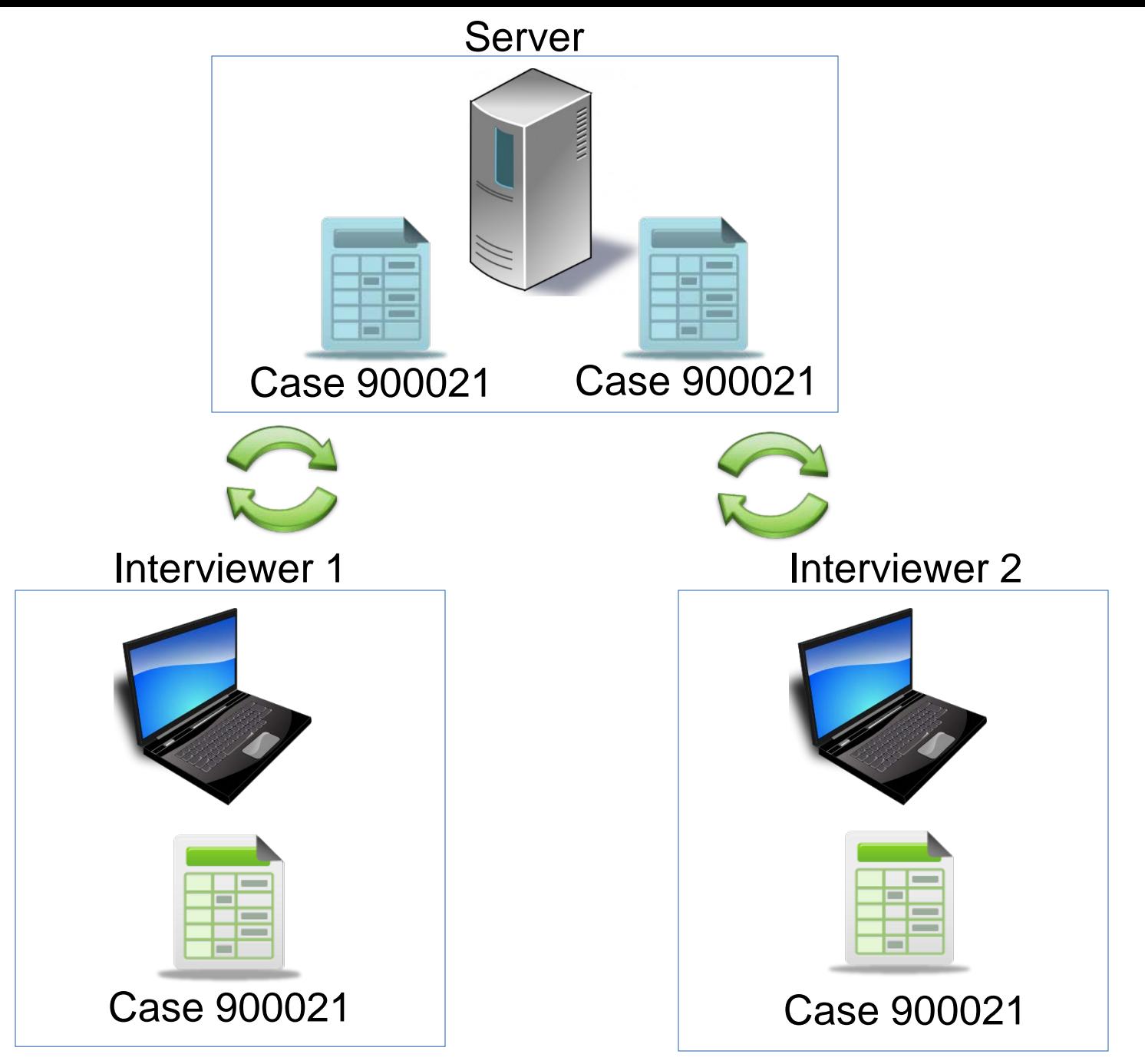

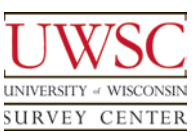

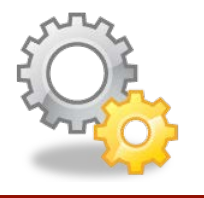

- Transfer program puts cases on hold when they are no longer owned by interviewer
	- Uses CASES program MANAGER to set and clear holds
	- Cases on hold concealed by Case Report
		- Cases on laptop are never deleted
		- Cases held if no longer owned by interviewer

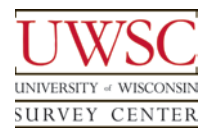

## Transfer Logs

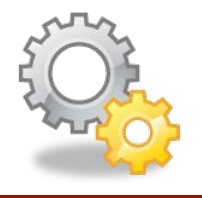

- Date and outcome of transfer sessions
	- Text files on laptop and server
	- MySQL tables on server

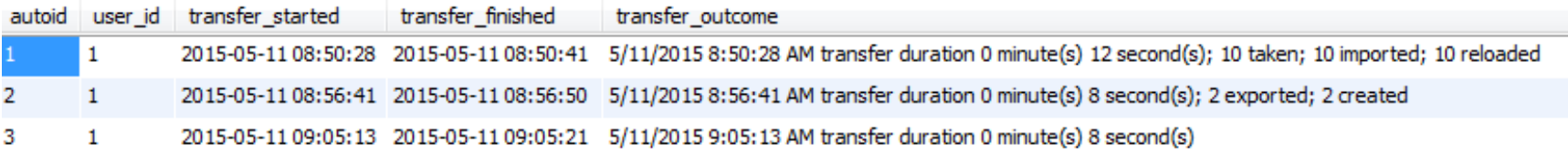

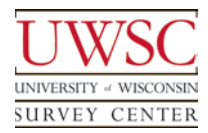

## Transfer Logs

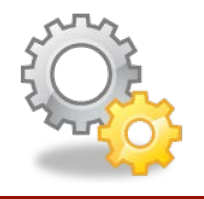

- Transfer activity for individual cases
	- MySQL tables on server

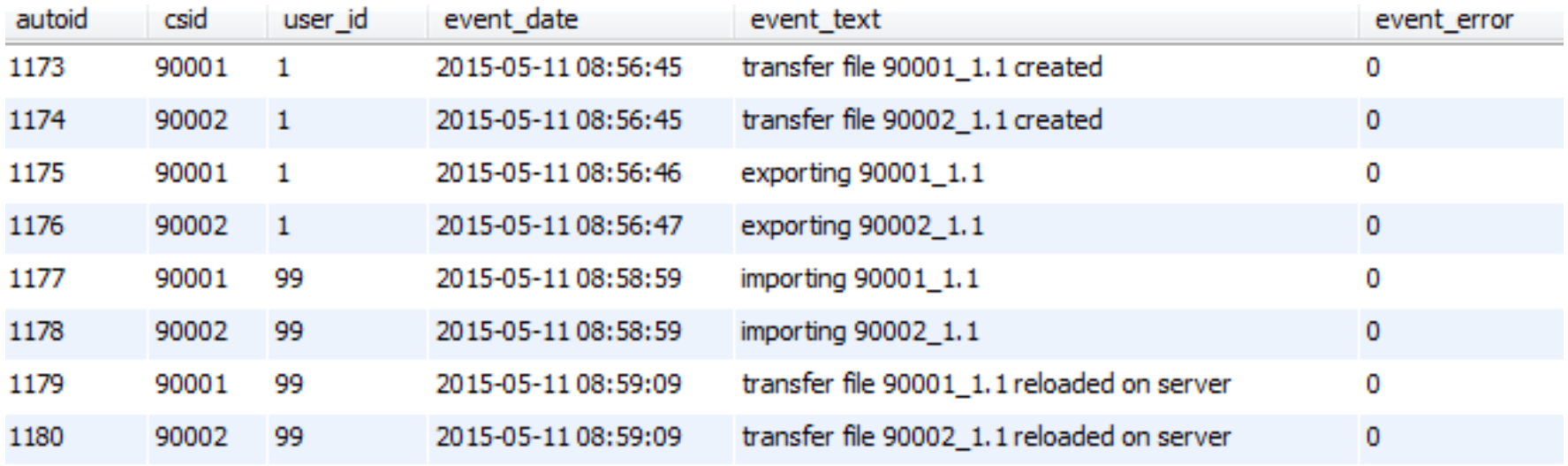

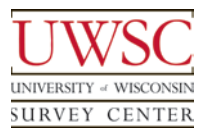

# System Summary

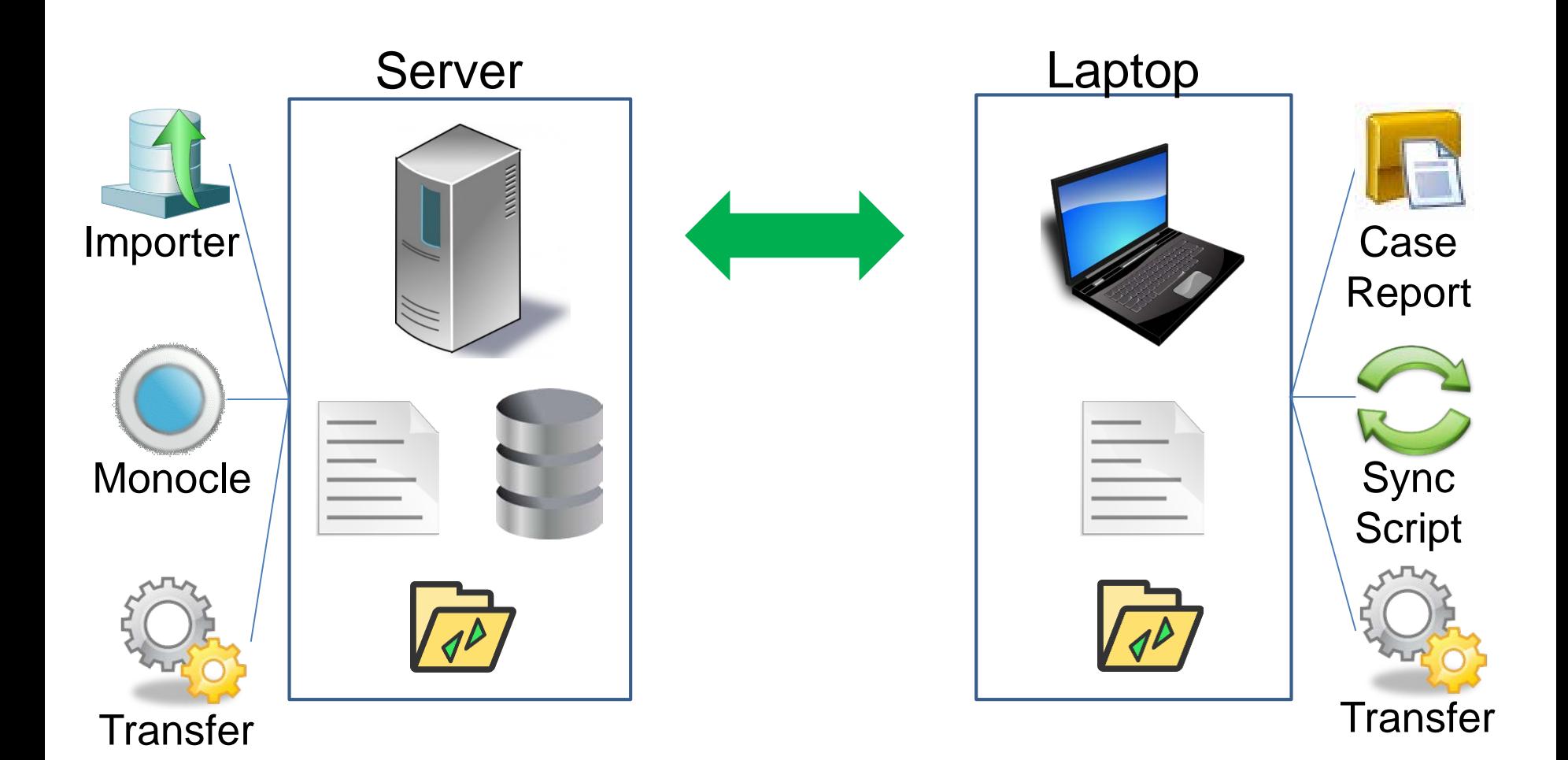

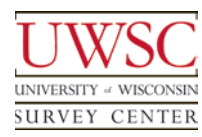

# Tool Summary

- **Server** 
	- Survey instrument
	- MySQL database
	- **Importer**
	- **Import Monitor**
	- Monocle
	- Transfer program
	- Synchronization folder
- Laptop
	- Survey instrument
	- **Case Report**
	- Transfer program
	- Synchronization folder
	- Synchronization script
	- rsync program

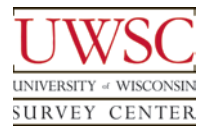

#### System Features

- **Customizable**
- Scales well
	- Server load
- Case-level granular management capability
- Meta-data on processes
	- Aid with support and debugging
- Fault tolerant
	- Transfer files function as archives to reload data
	- rsync tolerates interruptions
	- Data are not deleted from laptops

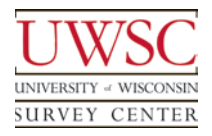

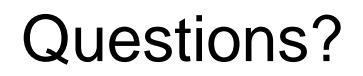

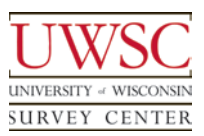

#### Acknowledgements

- Steve Bochte
- Kate Golen
- Augie Salick
- Drew Vogel

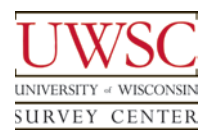

# Thank you!

For copies of this presentation or more information, please contact us at [bday@ssc.wisc.edu](mailto:bbday@ssc.wisc.edu), [cschlapper@ssc.wisc.edu](mailto:cschlapper@ssc.wisc.edu), or [ewhite@ssc.wisc.edu](mailto:ewhite@ssc.wisc.edu)

Please visit us at www.uwsc.wisc.edu

© 2015. Materials may not be reproduced without permission of the author.

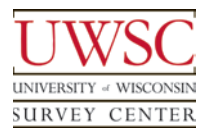

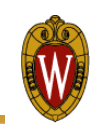